# Exact sinogram: an analytical approach to the Radon transform of phantoms

Monica Dessole<sup>1</sup>, Marta Gatto<sup>1</sup>, Davide Poggiali<sup>2</sup>, Francesca Tedeschi<sup>1</sup>

<sup>1</sup> Department of Mathematics "Tullio Levi Civita", University of Padova, Italy. <sup>2</sup> PNC - Padova Neuroscience Center, Italy.

#### Abstract

Phantoms can serve as a gold standard for the validation of MRI numerical methods. In some special cases, it is possible to compute analytically the Radon transform, or sinogram, of a phantom. In this work, we present analytical formulae to compute the exact sinograms of three classes of phantoms. We compare the use of the discrete Radon transform, that yields an approximate sinogram, and the correspondent analytical sinogram for image reconstruction.

# 1 Introduction and motivations

The imaging technique of exposing an object with rays at different angles is called tomography, and it produces a projection image of the inaccessible regions of the body. The regions are determined by their attenuation function, that quantifies how the intensity of radiations is attenuated, proportionally to the density, due to mass absorption. The inverse problem of recovering a function from its integral values along cross sections was first studied by Johann Radon in 1917 [\[7\]](#page-3-0), implemented by Cormack [\[1\]](#page-2-0) to Computerized Tomography (CT) technologies in the 1960s. The graphic representation of the Radon transform is commonly referred to as sinogram.

Numerical methods for image reconstruction are tested on the so-called phantoms, fictitious images that reproduce a body section, as the Shepp-Logan phantom [\[8\]](#page-3-1). Using a phantom gives the advantage to test a reconstruction algorithm on a zero-noise data so the error we get is only due to numerical inaccuracies in the algorithm itself [\[3,](#page-3-2) [6,](#page-3-3) [4\]](#page-3-4). In some special cases, it is possible to compute analytically the Radon transform of a phantom.

The scope of this work is to compare the use of the discrete Radon transform, that yields an approximate sinogram, and the correspondent analytical sinogram for image reconstruction.

We created exact-sinogram [\[2\]](#page-3-5), an open-source python library of Analytical Radon Transforms for different classes of phantoms, obtained as a combination of ellipses, squares or rectangles, in order to successively reconstruct the original image and to analyze the error.

# 2 Mathematical tools

Let  $f = f(x, y)$  an integrable continuous function with compact support, standing for the attenuation function, with  $(x, y) \in \Omega \subset \mathbb{R}^2$ . We define the Radon transform of f, as the following functional

$$
Rf(t,\theta) := \int_{l_{t,\theta}} f ds = \int_{s=-\infty}^{\infty} f(t\cos\theta - s\sin\theta, t\sin\theta + s\cos\theta) ds. \qquad \forall (t,\theta) \in \mathbb{R} \times [0,2\pi),
$$

where  $l_{t,\theta}$  is the line that passes through the point  $(t \cos(\theta), t \sin(\theta))$  and orthogonal to to the unit vector  $\mathbf{n} = (\cos(\theta), \sin(\theta))$ . The classical way of representing the Radon transform is by treating  $(t, \theta)$  as rectangular coordinates. The values of the Radon transform are depicted in a continuum grey scale from 0 to 1, standing for black and white respectively. This picture is the sinogram and it represents data generated by the X-ray emission/detection machine for the given slice of the sample.

We aim to reconstruct an approximation of the function  $f$  from a set of values of the Radon transform calculated on a discrete grid  $(t, \theta)$ , using mathematical phantoms. A phantom is an image in grey scale with colors representing mass absorption, made of a collection of geometric figures (possibly convex), each of which has a different constant attenuation.

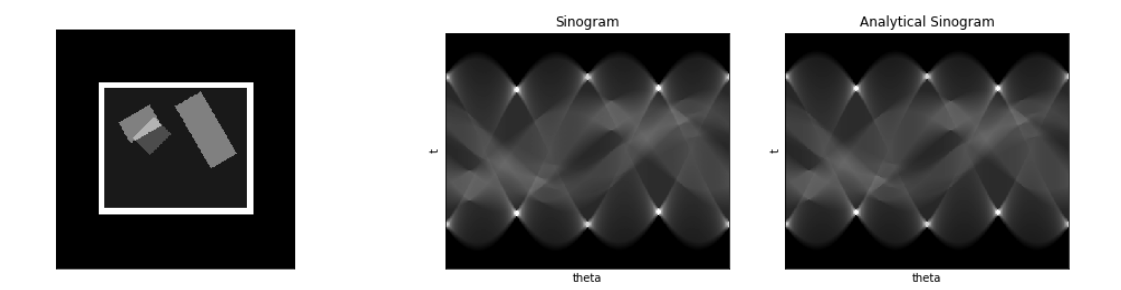

Figure 1: Phantom of rectangles (left), its approximated (center) and exact (right) sinograms.

In this paper we exploit the analytical Radon transform of two types of figures: the ones that can be described by a single mathematical equation, e.g. ellipses, and the polygons, e.g. squares and rectangles. We give here a brief description of two examples. More details can be found in [\[3\]](#page-3-2).

**Phantom** (Phantom of ellipses). Every ellipse in the xy-plane is uniquely determined by six real parameters: its semi-axes a and b, the coordinates  $(x_0, y_0)$  of its center point, the angle  $\phi$  of rotation with respect to the  $x$ -axis, and the value  $\delta$  of the attenuation function in the region of the plane inside the ellipse. The coordinates in the roto-translated frame are  $\hat{x} = (x - x_0) \cos \phi + (y - y_0) \sin \phi$  and  $\hat{y} = (y - y_0) \cos \phi - (x - x_0) \sin \phi$ . Now, let  $\epsilon$  be a generic ellipse and for real numbers t and  $\theta$ , let pose  $\hat{\theta} = \theta - \phi$  and  $\hat{t} = t - x_0 \cos \theta - y_0 \sin \theta$ . We assume the attenuation function has the following form

$$
f_{\epsilon}(x,y) := \begin{cases} \delta & \text{if } \frac{\hat{x}^2}{a^2} + \frac{\hat{y}^2}{b^2} \le 1, \\ 0 & \text{otherwise.} \end{cases}
$$

The Radon transform of  $f_{\epsilon}$  is obtained computing analytically the intersections between the line  $l_{t,\theta}$  and the ellipse, making the difference between them, i.e. their distance, and is expressed as

$$
\begin{cases} Rf_{\epsilon}(t,\theta) = \delta \frac{2ab\sqrt{b^2 \sin^2 \hat{\theta} + a^2 \cos^2 \hat{\theta} - \hat{t}^2}}{b^2 \sin^2 \hat{\theta} + a^2 \cos^2 \hat{\theta}} & \text{if } \hat{t}^2 \le b^2 \sin^2 \hat{\theta} + a^2 \cos^2 \hat{\theta}, \\ Rf_{\epsilon}(t,\theta) = 0 & \text{otherwise.} \end{cases} \tag{1}
$$

**Phantom** (Phantom of squares). A square in general position in the plane is, instead, defined by five parameters: coordinates  $(x_0, y_0)$  of the center, side length w, angle of counterclockwise rotation  $\phi$  from the horizontal and the attenuation value δ. To generate the sinogram, we imagine the region inside the square as the intersection of two infinite bands: one vertical and one horizontal. Then, we compute the points at which the line crosses these bands to find, among them, the "entry" and "exit" of the line within the square. The distance between the exit and the entry points will be the Radon value associated with those  $(t, \theta)$ , analogously to the case of the ellipse.

When two planar figures overlap in a phantom, the attenuation coefficient on the overlap will be the sum of the individual attenuation coefficients. The linearity property of the Radon transform will allow us to compute the analytical sinogram of any combination of such figures.

For each phantom, we are going to calculate two reconstructed images, one from the approximated sinogram, computed with the discrete Radon transform, and another from the exact sinogram. To do this, we apply the inverse Radon transform provided by the iradon function of the Python library Scikit-image [\[10\]](#page-3-6). We would expect a smaller error with the analytical approach.

# 3 The library

The python library exact-sinogram is available in Github ([https://github.com/francescat93/Exact\\_sinogram](https://github.com/francescat93/Exact_sinogram)) or can be installed via pip. It is written on top of numpy [\[9\]](#page-3-7), scipy [\[11\]](#page-3-8), scikit-image [\[10\]](#page-3-6), and matplotlib for displaying the images.

A phantom is an instance of the class Phantom, initialized with the phantom type ('ellipses', 'squares', 'rectangles') and a matrix containing the parameters of the planar figures to be displayed. We also provide a gallery of default phantoms of each type, accessible by calling the function my\_phantomgallery. The class Phantom has two methods: get\_phantom that returns the image of the phantom, and get\_sinogram generates the analytical Radon transform, using a different procedure according to the phantom type. The implementation of the transforms is provided by the Scikit-image library [\[10\]](#page-3-6).

The following lines of code provide an usage example of the exact-sinogram package.

```
1 import numpy as np
2 from skimage . transform import radon , iradon
 3
4 import exact_sinogram as es
 5
6 circle = True
7 phantom_type = 'ellipses '
  # phantom_type : 'ellipses' (or 'shepp_logan') , 'modified_shepp_logan', 'squares', '
      rectangles '
9 n_points = 300; # number of pixels
10
11 # Creation of an instance of the Phantom Class
12 Phm = es. Phantom (phantom_type = phantom_type, circle = circle)
13
14 # Creation of the matrix-image of the phantom, w/ input the number of pixel:
15 P = Phm.get_phantom (N = n_points)
16
17 # Array of projection angles
18 theta_vec_deg = npu. linspace (0, 359, 360)19
20 # Exact sinogram and inversion ( exact_sinogram package )
21 ## Calculate the excact Sinogram
22 analytical_sinogram = Phm.get_sinogram (N = n_points, theta_vec = np.deg2rad (theta_vec_deg))
23
24 ## invert the Radon transform on the exact sinogram
25 P_an = iradon (analytical_sinogram, theta = theta_vec_deg, circle=circle)
26
27 # Approximated sinogram and inversion (scikit - image )
28 ## Calculate the approximated sinogram
29 approx_sinogram = radon ( analytical_sinogram , theta = theta_vec_deg , circle = circle )
30 ## invert the Radon transform on the approximated sinogram
31 P_approx = iradon (approx_sinogram, theta = theta_vec_deg, circle=circle)
```
# 4 Results and conclusions

For each phantom type, we compute the error between the synthetic data and the reconstructed data obtained by the following procedures:

- 1. by computing the analytic sinogram and then applying the inverse Radon transform;
- 2. in the classic way, by using the Radon transform and its inverse.

We are going to evaluate the quality of the reconstructed image by measuring the classical 2-norm and we collect the results in Table [1.](#page-2-1)

|                                                               | Ellipses (Shepp-Logan) | Ellipses (Modified Shepp-Logan) | Squares | Rectangles |
|---------------------------------------------------------------|------------------------|---------------------------------|---------|------------|
| $r_{an} - r_{\parallel 2}$<br>$  P  _2$                       | 0.03073                | 0.02590                         | 0.02703 | 0.01838    |
| עת<br>″∥2<br>$\overline{\phantom{0}}$<br>$I_{inv}$<br>$P  _2$ | 0.03604                | $\hphantom{-}0.03191$           | 0.01997 | 0.02588    |

<span id="page-2-1"></span>Table 1: Relative errors of the image reconstructed from the analytical sinogram  $P_{an}$  and the image reconstructed form the numerical sinogram  $P_{inv}$  with respect to the original image  $P$ , taking into account Gibbs phenomenon.

The Gibbs phenomenon [\[5\]](#page-3-9) is the concentration of the errors along the discontinuities of the figure. With a mask, we eliminated the influence of boundaries and appreciated our algorithm that gives a smaller relative error (see Table [1\)](#page-2-1) with respect to the reconstruction through the iradon function.

# References

<span id="page-2-0"></span>[1] A. M. Cormack. Representation of a function by its line integrals, with some radiological applications. Journal of Applied Physics (U.S.), 34, 9 1963. doi: 10.1063/1.1729798.

- <span id="page-3-5"></span>[2] M. Dessole, M. Gatto, D. Poggiali, and F. Tedeschi. Exact Sinogram. [https://github.com/](https://github.com/francescat93/Exact_sinogram) [francescat93/Exact\\_sinogram](https://github.com/francescat93/Exact_sinogram), 2020.
- <span id="page-3-2"></span>[3] T. G. Feeman. The Mathematics of Medical Imaging. UNITEXT 92. Springer, 1 edition, 2016.
- <span id="page-3-4"></span>[4] P. C. Hansen. Discrete Inverse Problems: Insight and Algorithms. Society for Industrial and Applied Mathematics, Philadelphia, PA, USA, 2010. ISBN 0898716969, 9780898716962.
- <span id="page-3-9"></span>[5] A. J. Jerri. The Gibbs Phenomenon in Fourier Analysis, Splines and Wavelet Approximations. Mathematics and Its Applications 446. Springer US, 1 edition, 1998. ISBN 978-1-4419-4800-7,978-1-4757-2847-7.
- <span id="page-3-3"></span>[6] J. Kaipio and E. Somersalo. Statistical and Computational Inverse Problems. Springer, Dordrecht, 2005.
- <span id="page-3-0"></span>[7] J. Radon. On the determination of functions from their integral values along certain manifolds. IEEE Transactions on Medical Imaging, 5(4):170–176, 1986.
- <span id="page-3-1"></span>[8] L. A. Shepp and B. F. Logan. The Fourier reconstruction of a head section. IEEE Transactions on Nuclear Science, 21(3):21–43, 1974.
- <span id="page-3-7"></span>[9] S. Van Der Walt, S. C. Colbert, and G. Varoquaux. The numpy array: a structure for efficient numerical computation. Computing in Science & Engineering,  $13(2):22-30$ ,  $2011$ . doi:  $10.1109/MCSE.2011.37$ .
- <span id="page-3-6"></span>[10] S. van der Walt, J. L. Schönberger, J. Nunez-Iglesias, F. Boulogne, J. D. Warner, N. Yager, E. Gouillart, and T. a. Yu. scikit-image: image processing in python. PeerJ, 2:e453, June 2014. ISSN 2167-8359. doi: 10.7717/peerj.453. URL <https://doi.org/10.7717/peerj.453>.
- <span id="page-3-8"></span>[11] P. Virtanen, R. Gommers, T. E. Oliphant, M. Haberland, T. Reddy, D. Cournapeau, E. Burovski, P. Peterson, W. Weckesser, J. Bright, S. J. van der Walt, M. Brett, J. Wilson, K. Jarrod Millman, N. Mayorov, A. R. J. Nelson, E. Jones, R. Kern, E. Larson, C. Carey, ˙I. Polat, Y. Feng, E. W. Moore, J. Vand erPlas, D. Laxalde, J. Perktold, R. Cimrman, I. Henriksen, E. A. Quintero, C. R. Harris, A. M. Archibald, A. H. Ribeiro, F. Pedregosa, P. van Mulbregt, and S. . . Contributors. SciPy 1.0: Fundamental Algorithms for Scientific Computing in Python. Nature Methods, 17:261–272, 2020. doi: https://doi.org/10.1038/s41592-019-0686-2.